## ARIA – Blood products – how to complete questionnaire, prescribe and add drug admin

Prescriber - open patient, click Assessments - Questionnaires from drop down menu

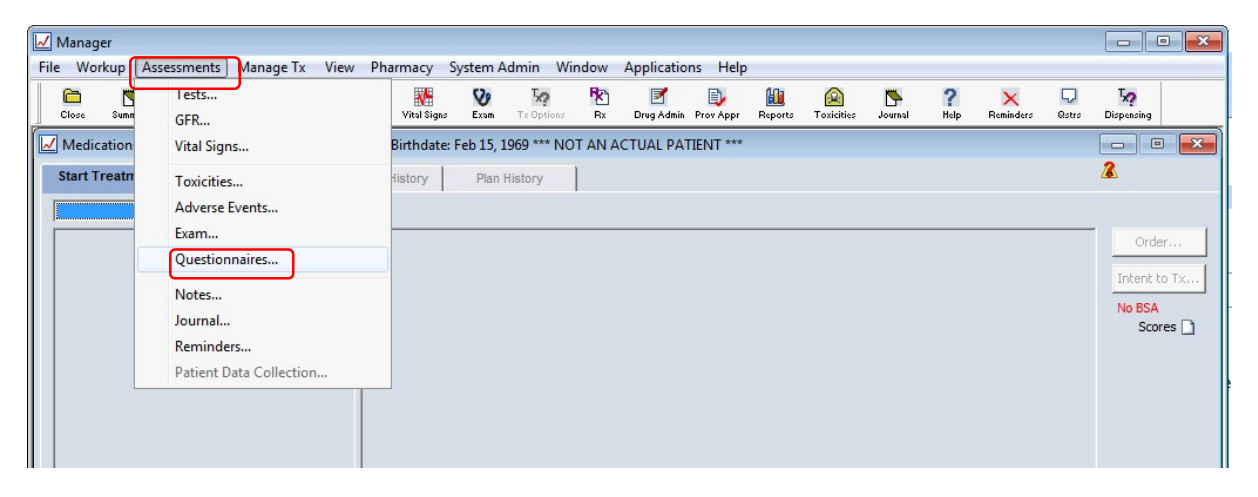

Click New (bottom left) – select Blood Transfusion (Tx) Record – for Authorisation questionnaire

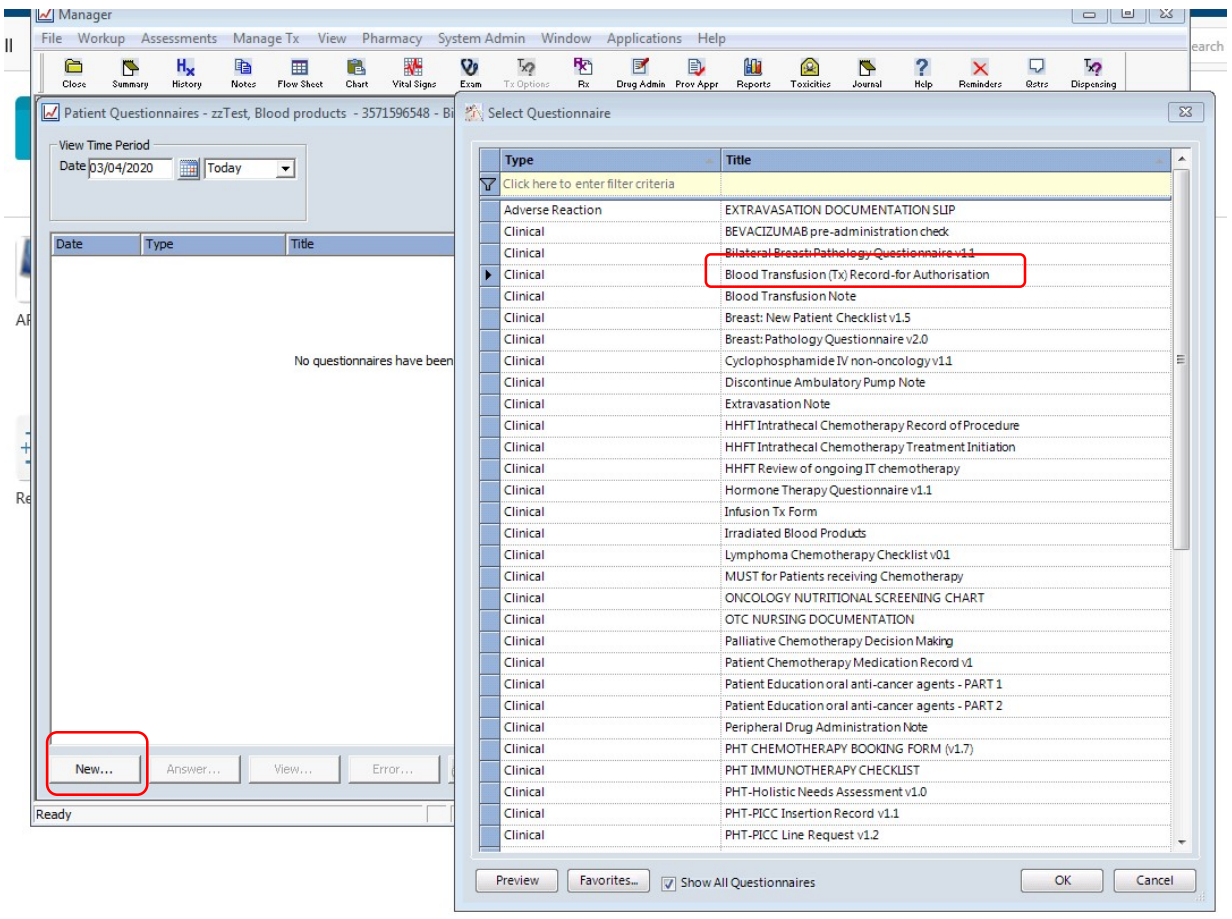

This questionnaire can be set up as a favourite – click Favourites – highlight Blood Transfusion (Tx) Record – for Authorisation on left of the screen, click

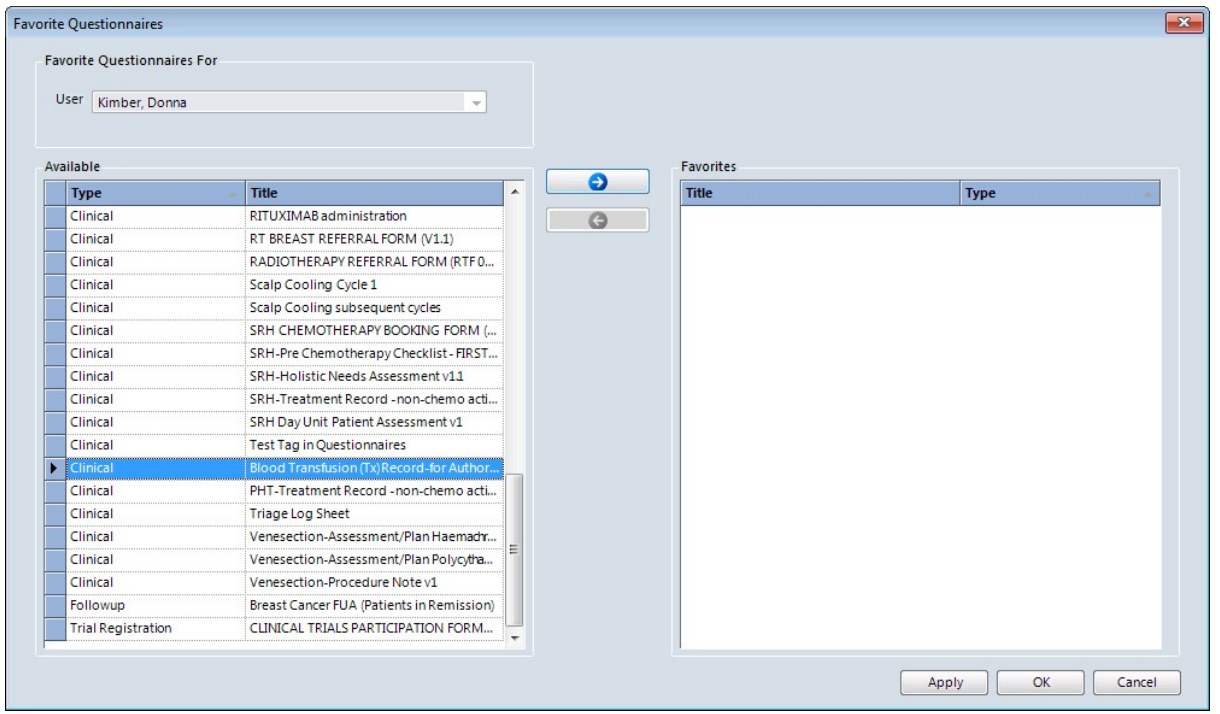

This will add to your favourites, and appear automatically when you next to go questionnaires (uncheck Show All Questionnaires)

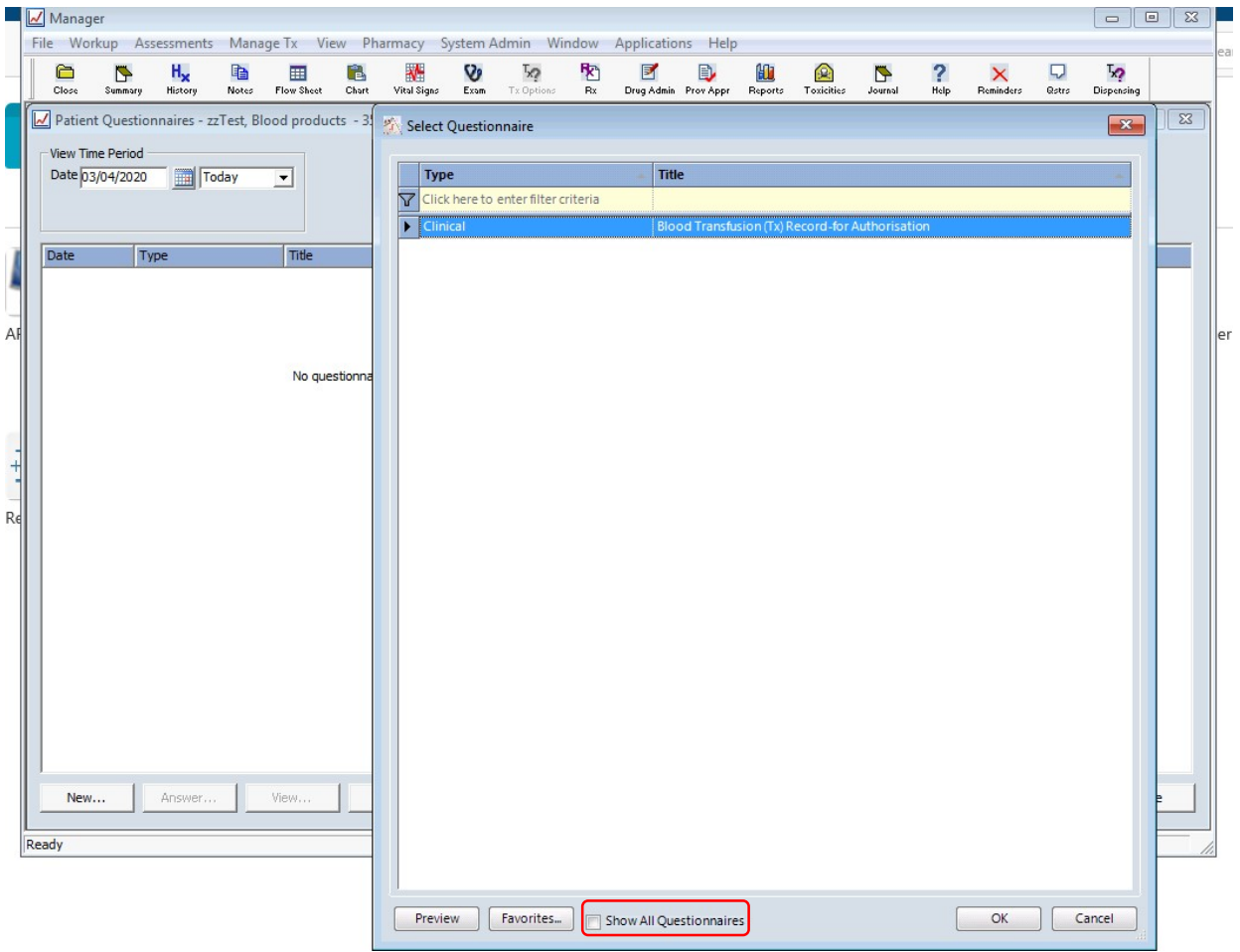

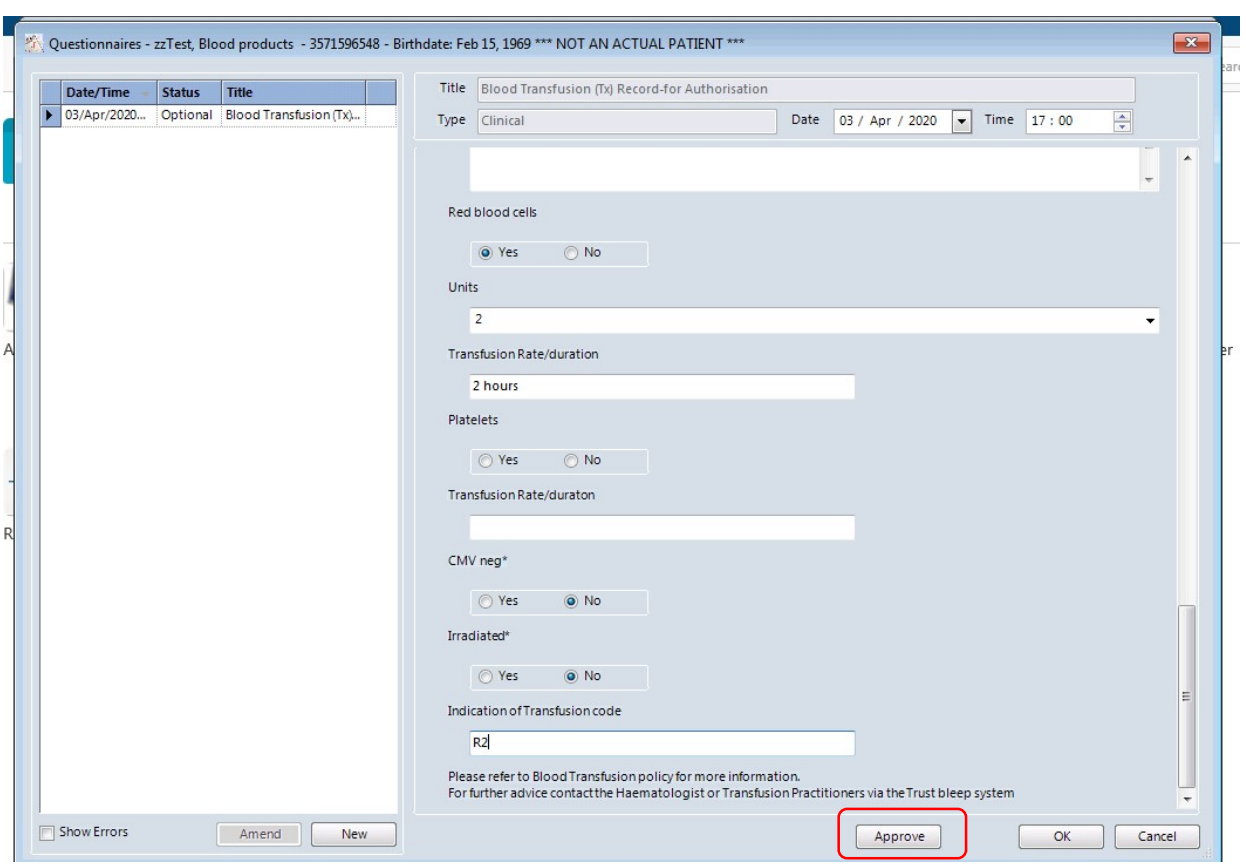

Click  $OK - you$  can now complete the questionnaire  $-$  click Approve

The questionnaire appears as approved

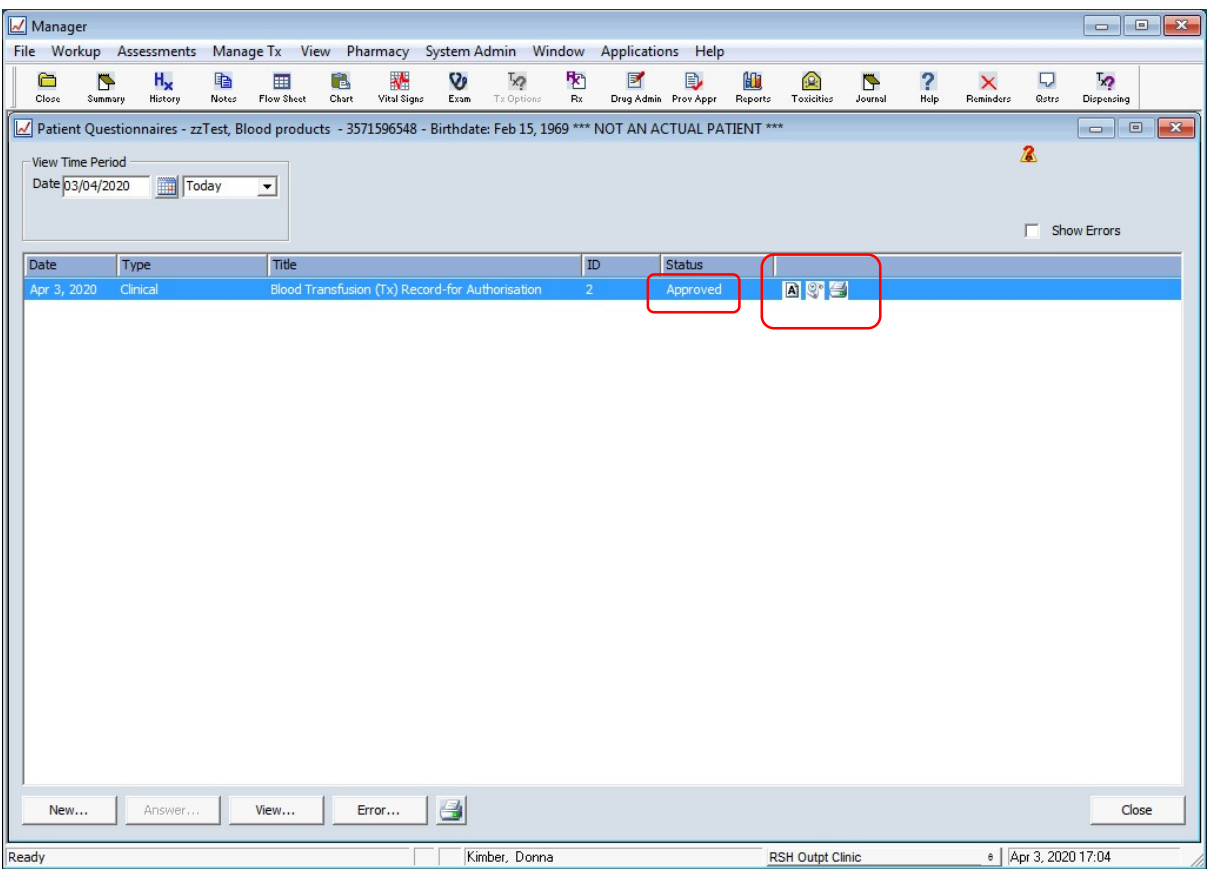

## A – audit

Middle icon – will show Response History for the questionnaire

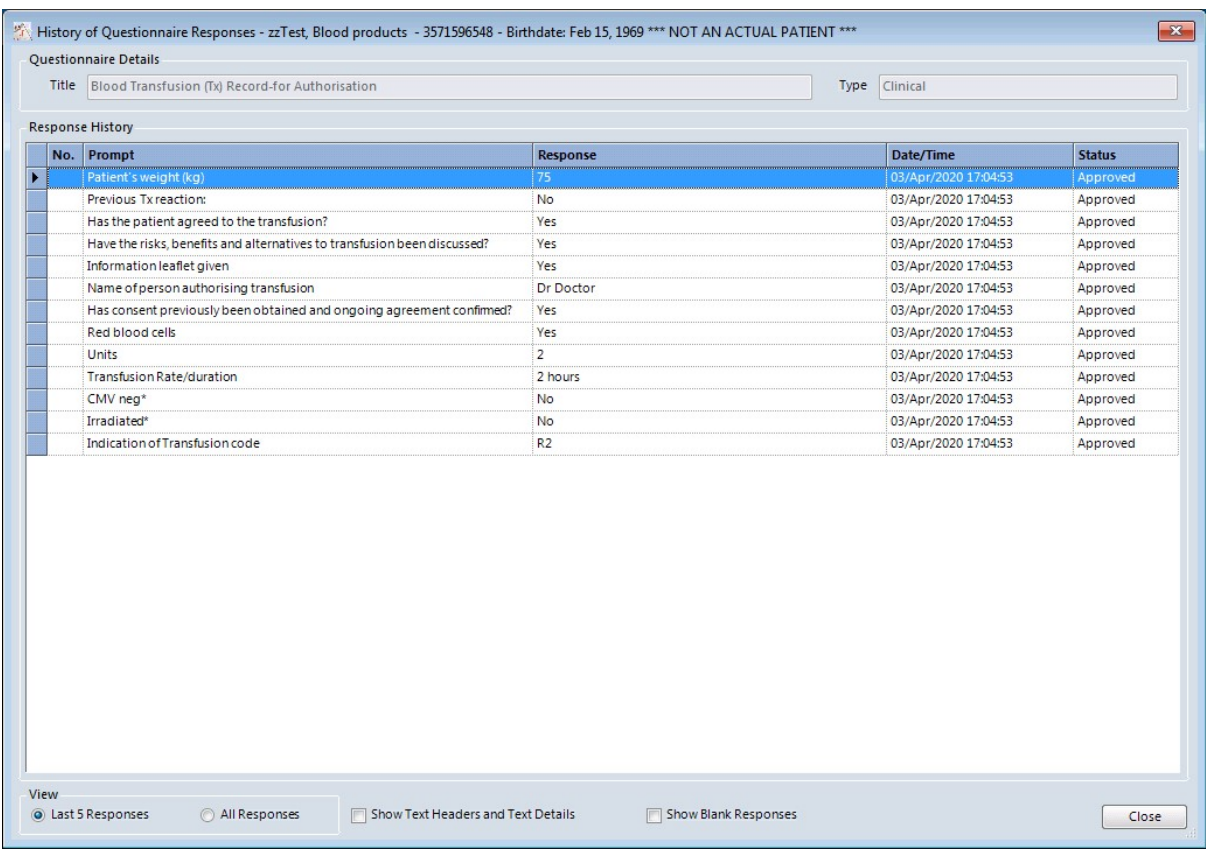

## Printer icon – printable version

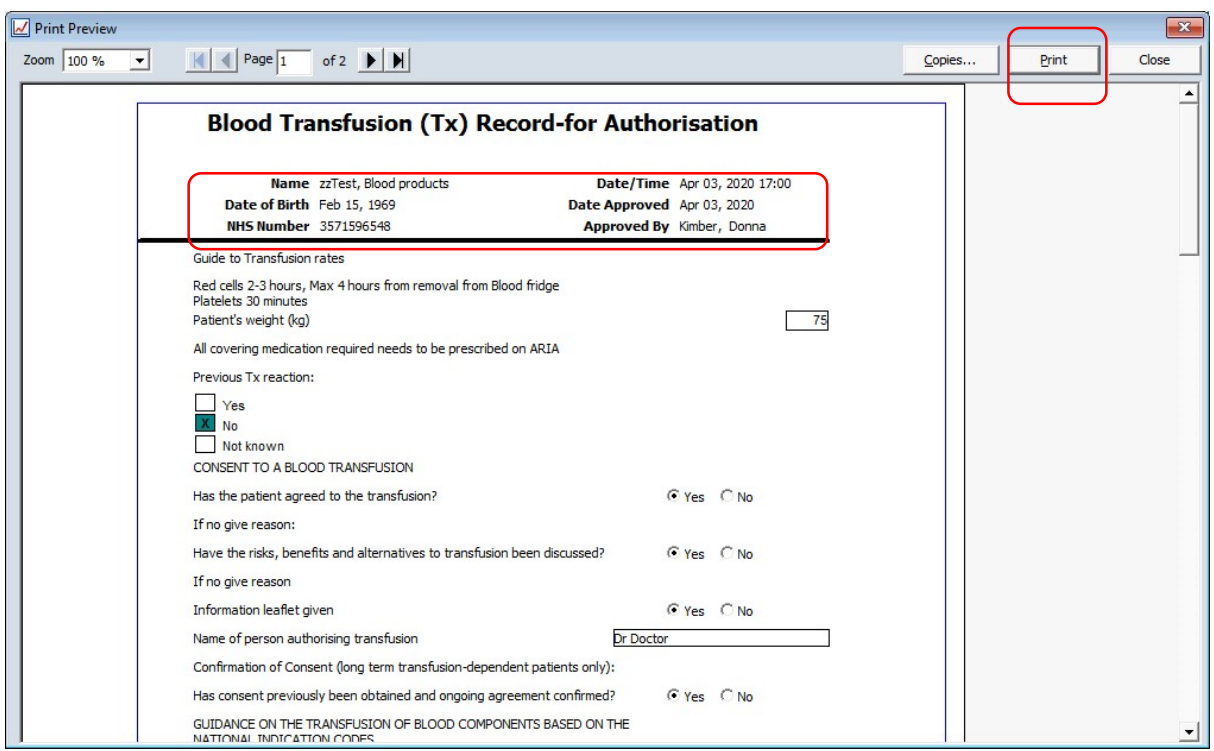

Patient name, DOB, NHS Number, date/time and name of prescriber who has completed the questionnaire will automatically appear at the top

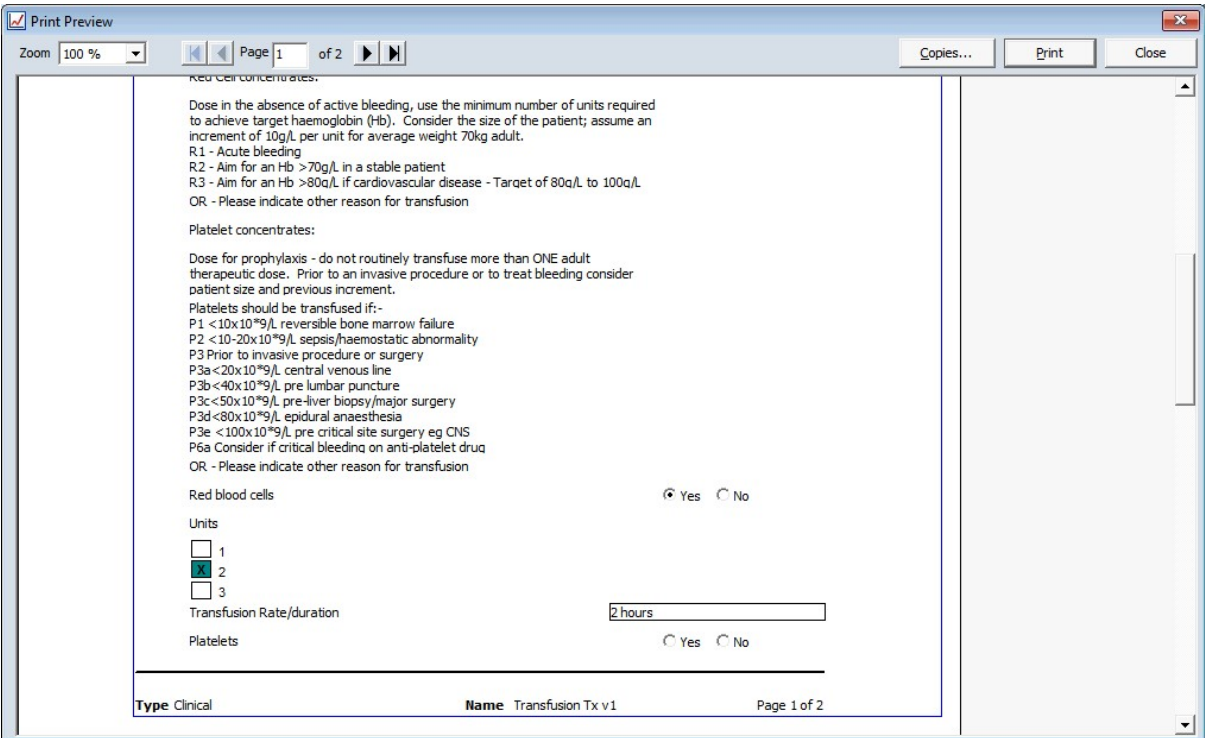

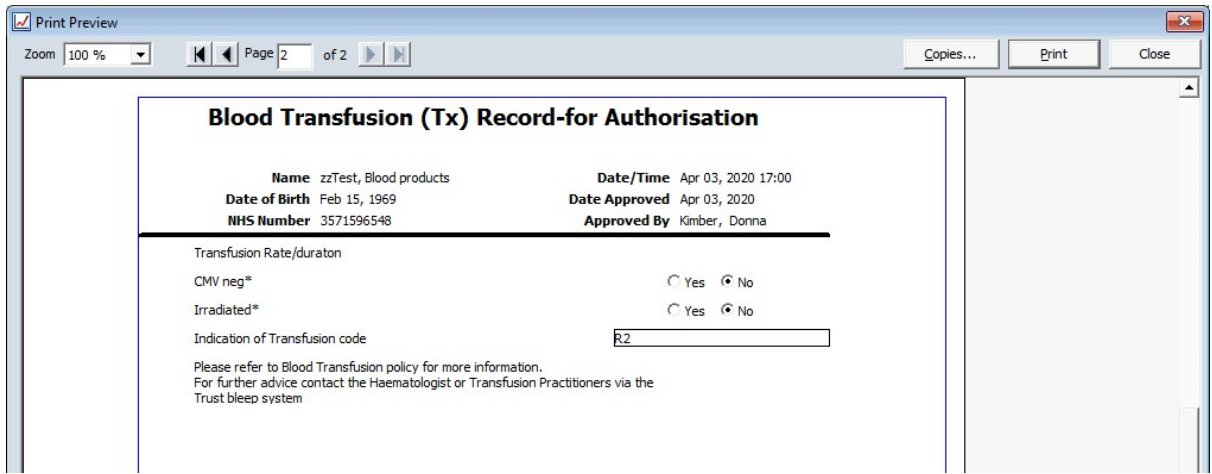

When prescribing select from Favourites - Blood Products eg RED CELLS Unit 1 and RED CELLS Unit 2

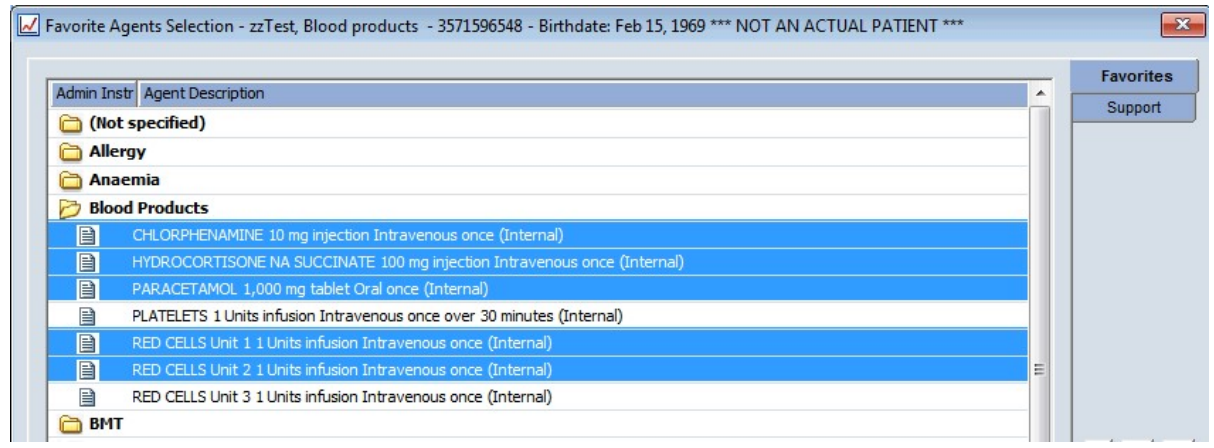

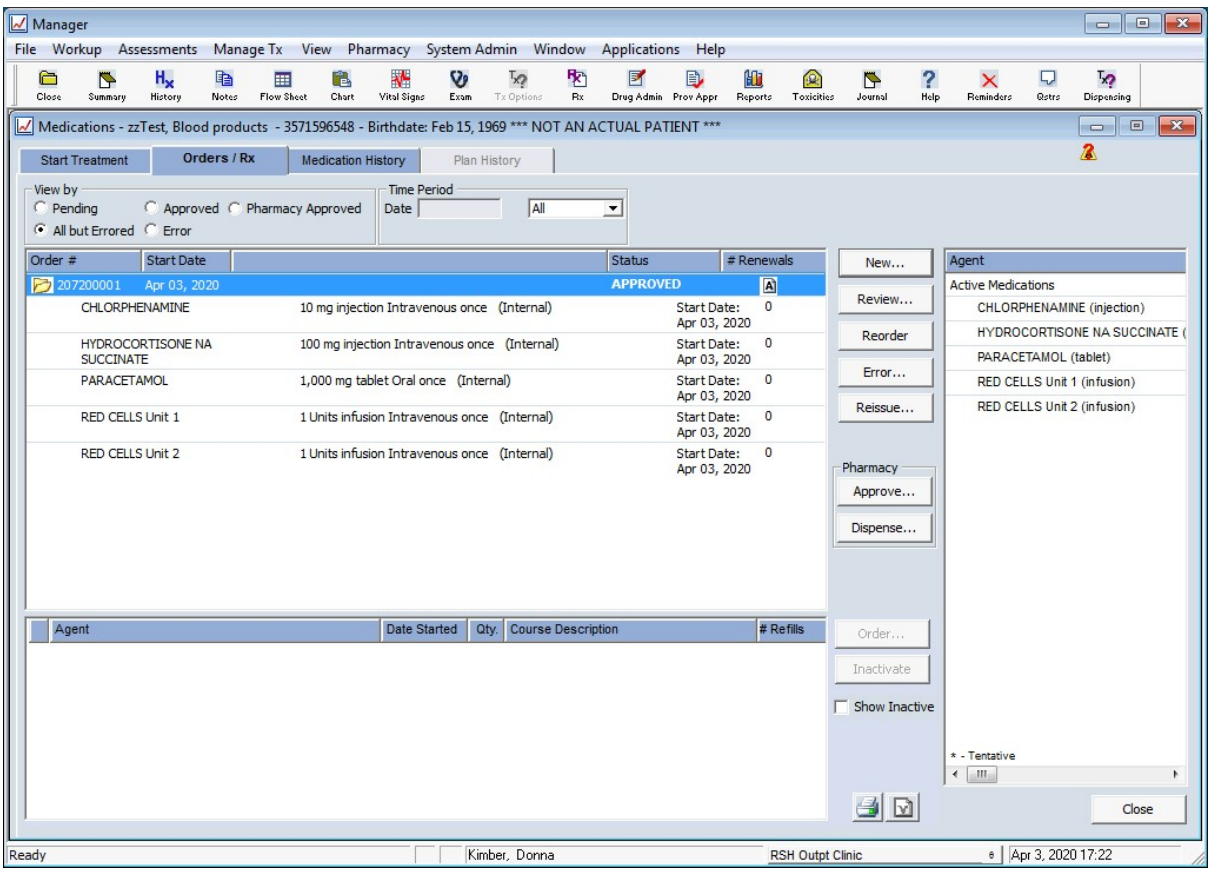

Nurse - to review completed questionnaire and drug admin

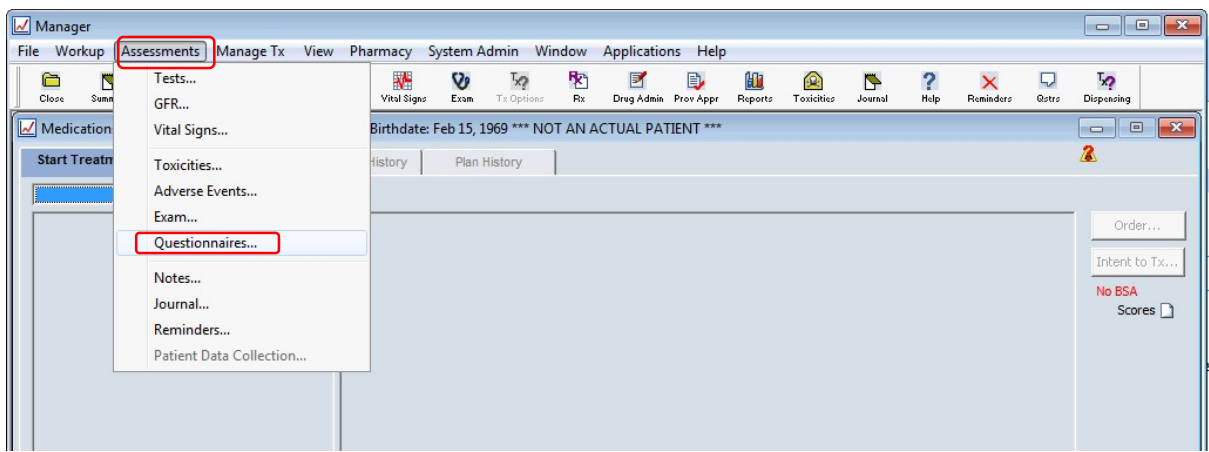

The window will default to Today – you may need to select All to view

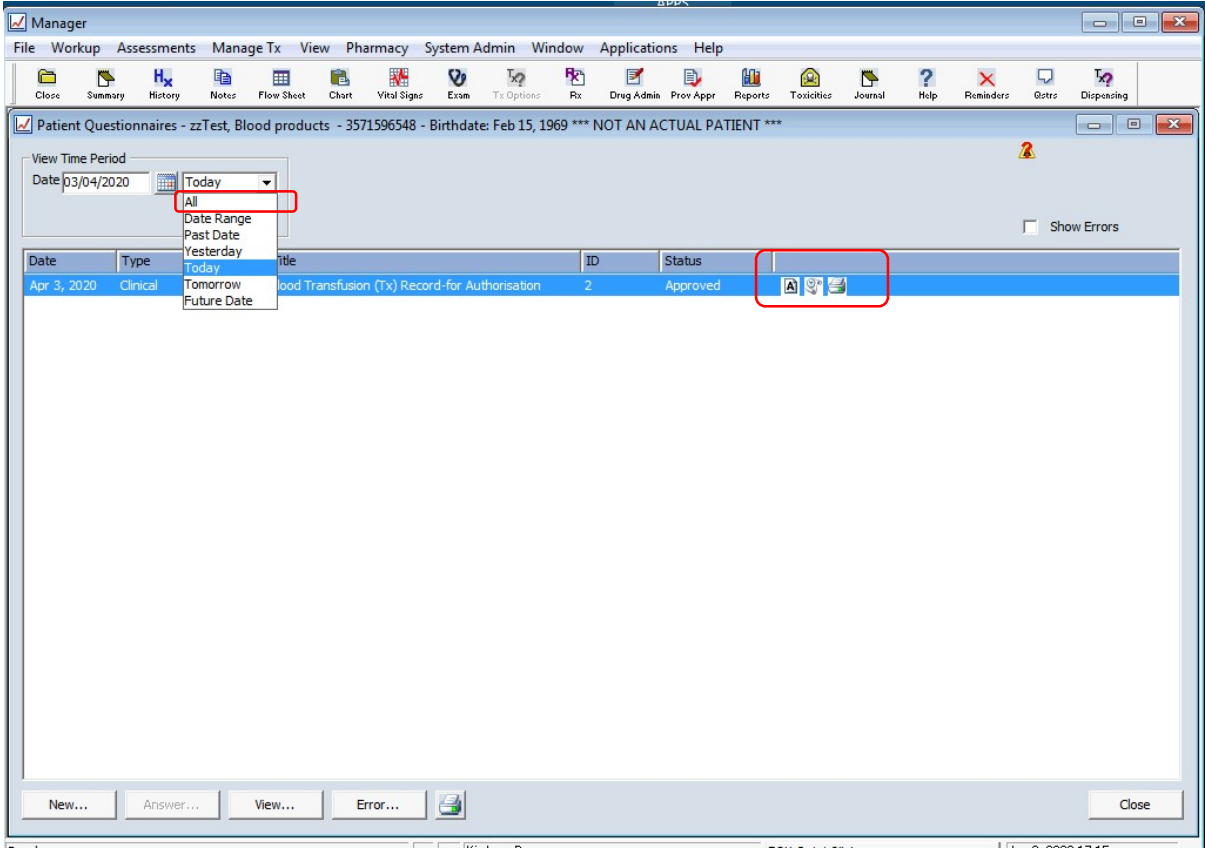

You can view and print as screen shots above.

Drug admin will be exactly the same as any other agent

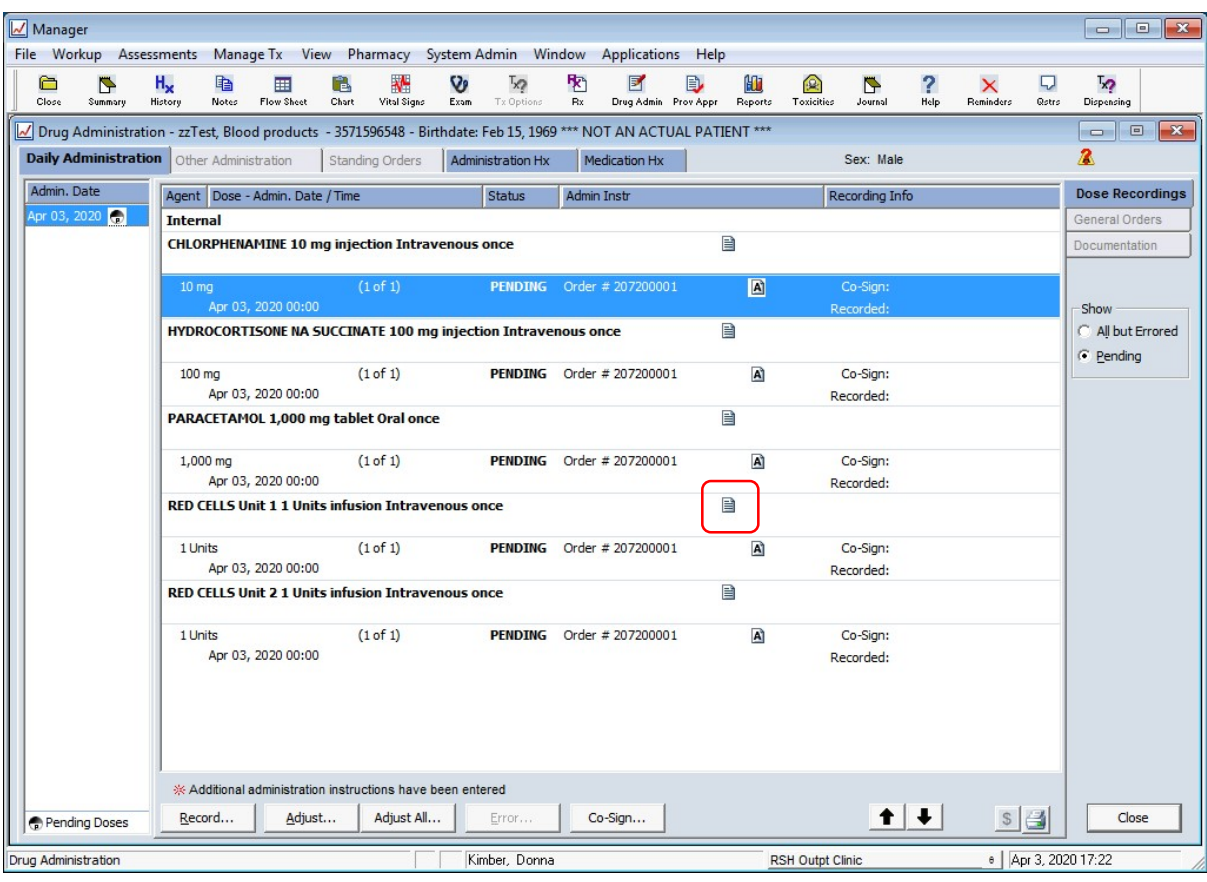

Note pad will show the same information as Final Bedside Check on the orange form

Manager File Workup Assessments Manage Tx View Pharmacy System Admin Window Applications Help  $\sum_{\text{Sumpar}}$  $\overline{\mathbf{B}}$ <br>Drug Admin  $\sum_{\text{Close}}$ <u>亀</u>  $\frac{1}{\frac{1}{2}}$ B  $\frac{1}{\sqrt{\frac{1}{2}}\sqrt{\frac{1}{2}}}}$  $\frac{1}{2}$  $\mathbb{R}^7$  $\frac{d}{dx}$  $\bigoplus$ **EU**  $\begin{array}{c}\n\circ \\
\hline\n\end{array}$  $\frac{2}{\text{Re}}$  $H_{\mathbf{x}}$  $\sum_{\text{Journal}}$  $\mathsf{X}$ <br>Reminders  $\frac{1}{2}$ -<br>Modify CSCCN Vital Signs (207200001) - zzTest, Blood products - 3571596548 - Birthdate: Feb 15, 1969 \*\*\* NOT AN ACTUAL PATIENT \*\*\*  $\Phi$ O A R Collected  $\overline{03/04/2020}$  Time  $\overline{17:24}$   $\Box$  Abn. Only  $007#$ Re 湿  $\frac{dy}{dx}$  Result Set Full  $\boxed{\bullet}$  Approve Height  $\boxed{\cdot}$  $\overline{\Box}$  $\mathsf{cm}\mathsf{s}$  $(-)$ Weight kg  $(\textnormal{-})$ **BSA** sq.m  $(-)$ BMI  $(18 - 30)$ Temperature Celsius  $(36.5 - 37.5)$ Pulse  $/min$  $(60 - 100)$ Respiration  $(12 - 20)$  $/min$ Systolic  $mm(hq)$  $(90 - 140)$ Diastolic  $mm(hg)$  $(60 - 90)$ O<sub>2</sub> Sat %  $(90 - 100)$ Pain Assessment  $(0 - 10)$ Entered  $-$  All  $-$ Print  $Error.$ \* Preliminary Approve  $\overline{\mathsf{OK}}$ Cancel New Approve

Other observations could be added under Vital Signs